[Nicky Zhu](https://cn.community.intersystems.com/user/nicky-zhu) · 10, 2021 3 8

[Open Exchange](https://openexchange.intersystems.com/package/isc-apptools-lockdown)

## InterSystems IRIS DBMS

InterSystems IRIS  $Web$ 

InterSystems Caché Ensemble IRIS DBMS (Caché Ensemble IRIS DBMS) DBMS

InterSystems

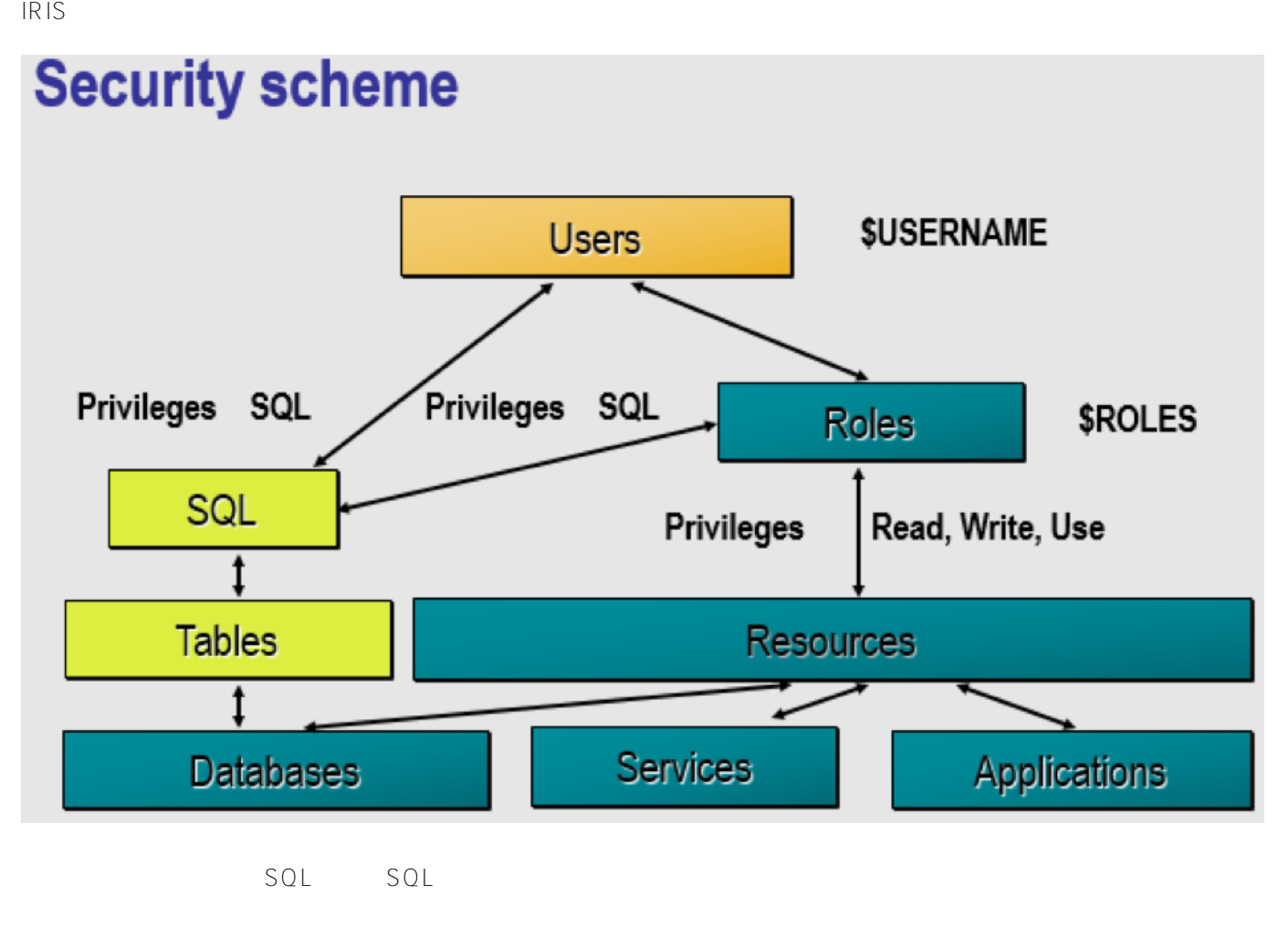

InterSystems IRIS

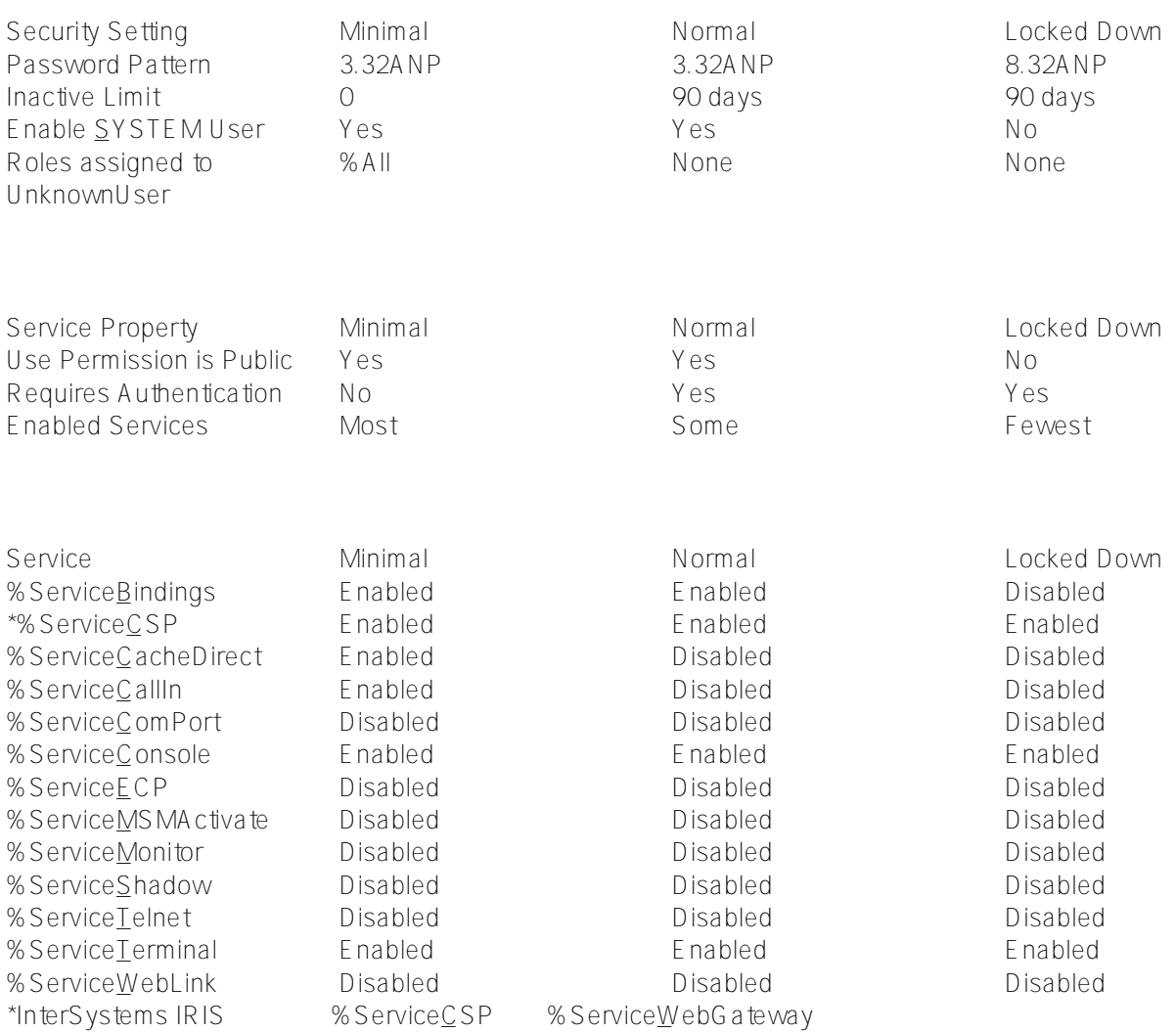

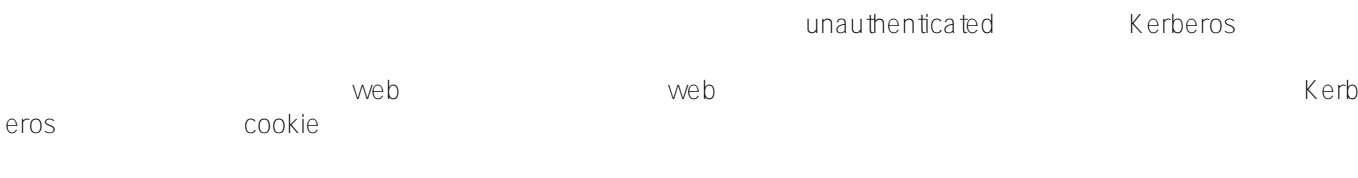

InterSystems Open<br>Exchange LockDown apptools-lockdown

InterSystems isc-

### LockDown

- $\bullet$  Admin.
- CSPSystem,
- $\bullet$  IAM,
- SuperUser,
- UnknownUser,
- Ensemble,
- \_SYSTEM.
- %% serviceweb gateway
- % service console
- % servicelogin
- % service terminal

## $web$

- /csp/ensdemo
- /csp/samples
- /csp/user
- $\bullet$  /isc/studio/usertemplates
- /csp/docbook
- /csp/documatic
- /isc/studio/rules
- /isc/studio/templates
- "8.32 ANP"
- 限制90天内不活跃的用户
- 

GitHub LockDown.cls LockDown

```
USER>zn "%SYS"
%SYS>do $system.OBJ.Load("/home/irisusr/LockDown.cls","ck")
```
### $ZPM$

```
USER>zn "%SYS"
%SYS> zpm "install isc-apptools-lockdown"
```
# LockDown

LockDown

%SYS LockDown

IRIS Studio Atelier VSCode 2000 %ServiceBindings bindings 1 do ##class(App.Security.LockDown).Apply("New Password 123",.msg,1)

do ##class(App.Security.LockDown).Change Password("New Password 123", "Admin,CSPSystem,IAM,SuperUser,Unknown User, Ensemble,SYSTEM")

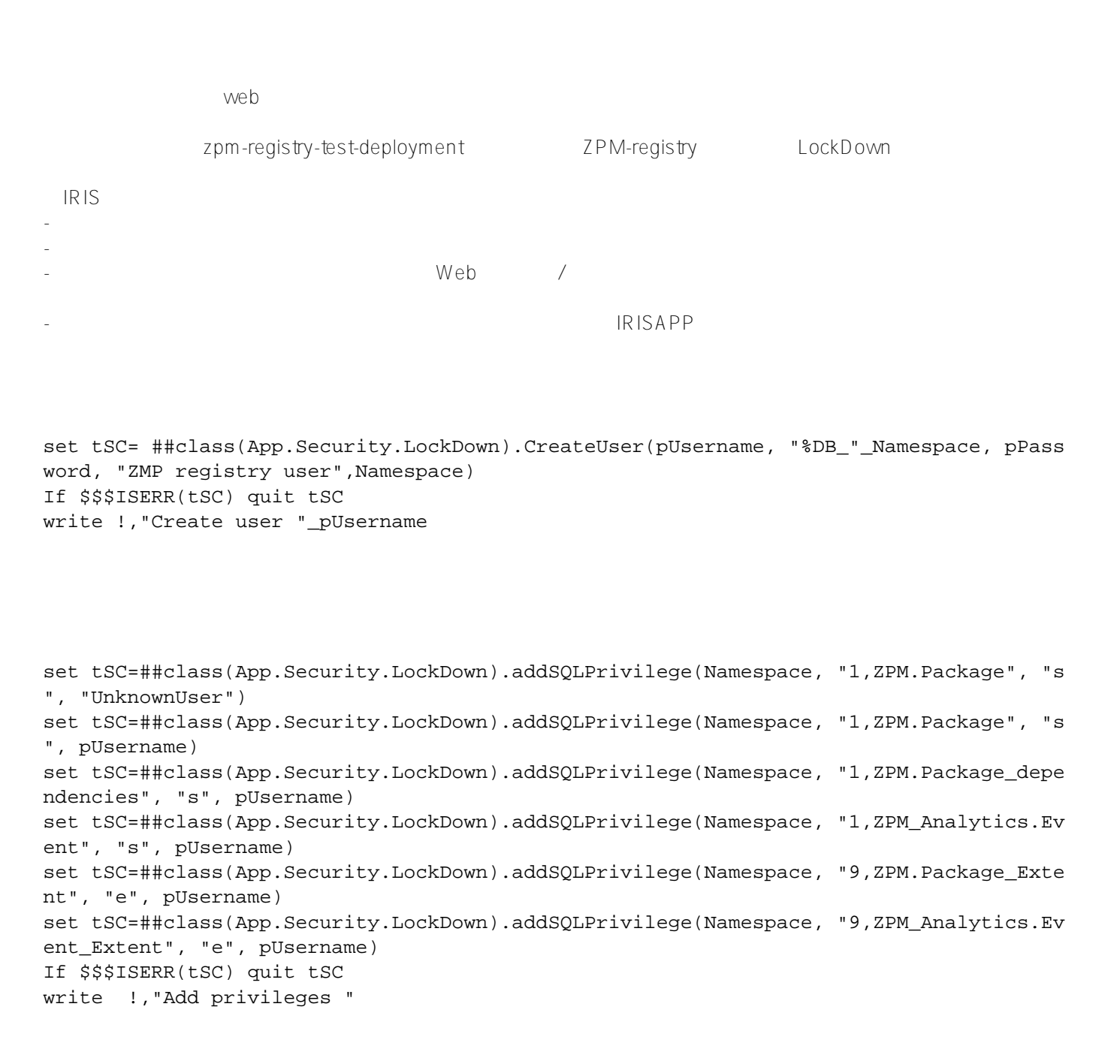

LockDown

set tSC= ##class(App.Security.LockDown).Apply(NewPassSys) If \$\$\$ISERR(tSC) quit tSC

Change the settings for the web app so that an unknown user can log in: set prop("AutheEnabled")=96 set tSC=##class(Security.Applications).Modify("/registry",.prop) If \$\$\$ISERR(tSC) quit tSC write !,"Modify /registry "

Change the settings for the %service\_terminal service, changing the authorization met hod to Operating System, Password: set name="%service\_terminal" set prop("Enabled")=1 set prop("AutheEnabled")=48 ; Operating System, Password set tSC=##class(Security.Services).Modify(name,.prop) If \$\$\$ISERR(tSC) quit tSC write !,"Modify service terminal"

LockDown

InterSystems

[#Caché](https://cn.community.intersystems.com/tags/cach%C3%A9) [#Ensemble](https://cn.community.intersystems.com/tags/ensemble) [#InterSystems IRIS](https://cn.community.intersystems.com/tags/intersystems-iris) [#InterSystems IRIS for Health](https://cn.community.intersystems.com/tags/intersystems-iris-health) InterSystems Open Exchange

**URL:**[https://cn.community.intersystems.com/post/%E5%A2%9E%E5%BC%BAintersystems-iris](https://cn.community.intersystems.com/https://cn.community.intersystems.com/post/%E5%A2%9E%E5%BC%BAintersystems-iris-dbms%E7%9A%84%E5%AE%89%E5%85%A8%E6%80%A7)[dbms%E7%9A%84%E5%AE%89%E5%85%A8%E6%80%A7](https://cn.community.intersystems.com/https://cn.community.intersystems.com/post/%E5%A2%9E%E5%BC%BAintersystems-iris-dbms%E7%9A%84%E5%AE%89%E5%85%A8%E6%80%A7)